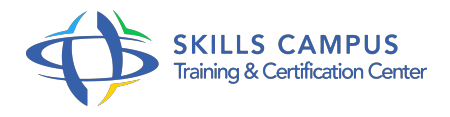

# IPv6, sécurité

#### -Réference: **PL-57** -Durée: **2 Jours (14 Heures)**

# **Les objectifs de la formation**

Connaître les problèmes de vulnérabilité liés à la mise en oeuvre d'IPv6 Mettre en oeuvre les solutions de sécurité appropriées Appliquer les bonnes pratiques de sécurité

# **A qui s'adesse cette formation ?**

#### **POUR QUI :**

Ingénieurs réseau/sécurité chargés de l'étude ou du déploiement d'un réseau IPv6.

# **Programme**

# **Introduction à la sécurité sous IPv6**

- Le protocole IPSec.
- L'authentification des hôtes avec AH.
- La confidentialité des données avec ESP.
- Le mécanisme d'échange de clés IKE.
- Travaux pratiques Mise en oeuvre d'IPSec en mode transport entre deux hôtes.
- Déploiement d'un tunnel IPsec entre deux routeurs.

# **Les vulnérabilités liées à l'autoconfiguration sans état (RA)**

- Les mauvaises pratiques fréquentes.
- Les problèmes liés aux mauvaises pratiques.
- Les attaques de dénis de service (DOS).
- Les techniques de "Man In The Middle".
- Travaux pratiques Mise en évidence des problématiques, suivie de mise en oeuvre de solutions sur les switchs et les machines.
- **Vulnérabilités des fonctionnalités des protocoles IPv6/ICMPv6/autoconf**
	- L'usurpation d'adresse.
	- L'utilisation des messages ICMP redirect.
- Le bon usage des filtrages d'ICMPv6.
- Le contrôle des identifiants d'interface.
- Les adresses anycast.
- o IPv6 et les extensions.
- Travaux pratiques Mise en évidence des risques, suivie de mise en oeuvre de solutions sur les switchs et les machines.

#### **Les vulnérabilités liées aux services réseaux**

- DHCPv6 : risques liés à son utilisation.
- o DNS et IPv6 : les bonnes pratiques.
- Démonstration Illustrations des risques liés à l'utilisation de DHCPv6.
- Discussions sur les bonnes pratiques liées au DNS et IPv6.

#### **Les vulnérabilités liées aux tunnels**

- Contrôle de son interconnexion.
- o Se croire à l'abri d'IPv6.
- Démonstration Illustration par des exemples des risques associés aux tunnels.

#### **Les bonnes pratiques de construction de réseau**

- L'utilisation des adresses de type ULA.
- Le filtrage de trafic.
- Travaux pratiques Mise en oeuvre de filtrage sur les routeurs.
- Discussions sur les bonnes pratiques.

#### **Contrôle des applications**

- Le contrôle des adresses et des ports en écoute.
- Le contrôle des abonnements aux groupes multicast.
- o Travaux pratiques Analyse sous Windows et Unix.
- o Mise en oeuvre de filtrage sur les machines.

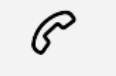

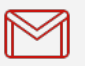

(+212) 5 22 27 99 01 (+212) 6 60 10 42 56 Contact@skills-group.com

 Nous sommes à votre disposition : De Lun - Ven 09h00-18h00 et Sam 09H00 – 13H00

 Angle bd Abdelmoumen et rue Soumaya, Résidence Shehrazade 3, 7éme étage N° 30 Casablanca 20340, Maroc